## **Datenblatt**

## Biertisch Theke

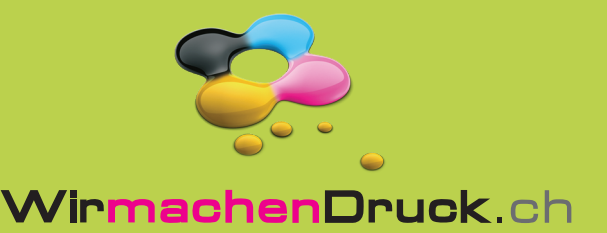

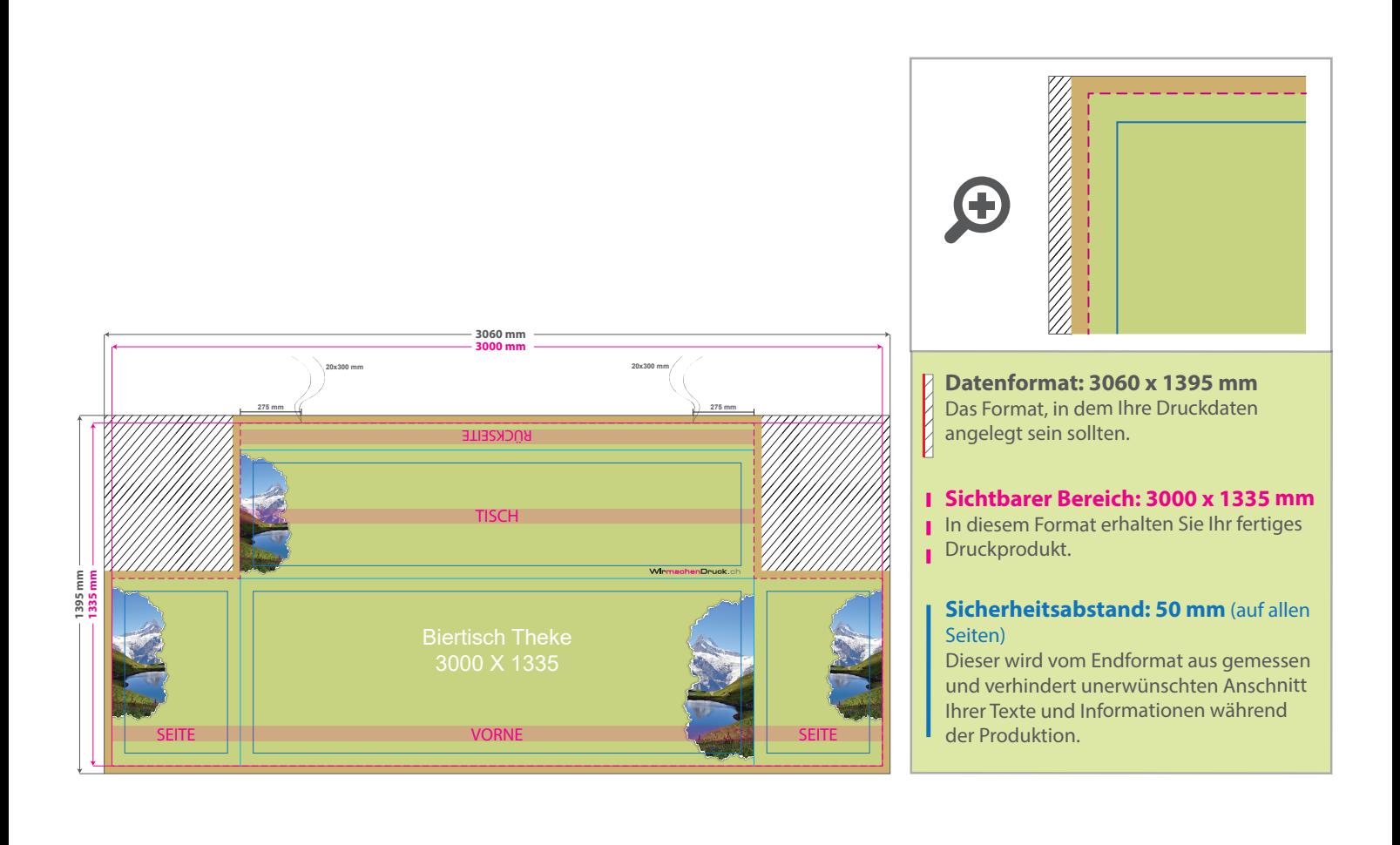

## 5 Tipps zur fehlerfreien Gestaltung Ihrer Druckdaten

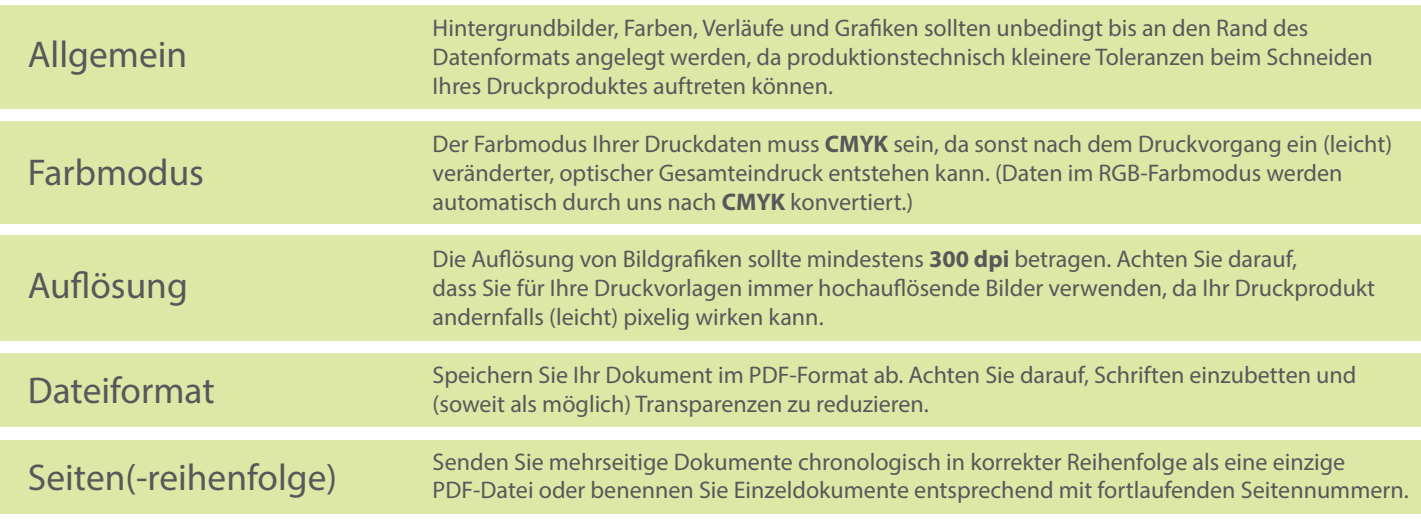